## Metodos Formais em Engenharia de Software (2022/2023)

## Formalização (de modelos de domínio) em FOL

Um modelo de domínio é um modelo conceptual de um sistema que descreve as várias entidades envolvidas nesse sistema e as suas relações. É utilizado no desenvolvimento de software como uma primeira etapa para perceber um novo domínio e resolver ambiguidades nos requisitos. Portanto, um modelo de domínio é uma representação seletiva e estruturada do conhecimento do dom´ınio relevante para um determinado projeto de desenvolvimento de software.

Um modelo de domínio é um diagrama onde as entidades são representadas por caixas e as relações entre entidades por arcos anotados com o nome da relação/associação, a direção de leitura (indicada por uma seta) e a sua multiplicidade (anotada na ponta dos arcos). Podem ainda aparecer no diagrama anotações com restrições que são indicadas informalmente em caixinhas.

Nesta ficha de exercícios vamos pegar em alguns modelos de domínio que descrevem determinados sistemas e fazer a formalização desses sistemas em lógica de primeira ordem não tipificada com igualdade (FOL).

Não existe uma notação standard para modelos de domínio. Vamos usar aqui a notação utilizada na UC de Desenvolvimento de Sistemas de Software. Assim, vamos assumir que:

- todas as entidades presentes num diagrama são disjuntas, a não ser que entre duas entidades exista uma relação/associação "is a" que denota uma especialização/extensão;
- caso existam várias especializações para a mesma entidade, essas especializações são disjuntas;
- a relação/associação "is a" poderá ser uma relação de subconjunto ou de pertença. Caso seja uma relação de pertença, a entidade que "pertence" a outra será modelada como uma constante da linguagem.

Para fazer a modelação em FOL devemos começar por identificar a linguagem lógica que vamos usar. Isto é, definir o vocabulário que vai ser necessário na formalização do problema. Neste caso vamos precisar de:

- um predicado un´ario para cada entidade (estes predicados v˜ao funcionar como o "tipo" da entidade, num domínio que é não tipificado);
- um predicado para cada associação, excepto relações de especialização (que serão codificadas por fórmulas que concretizam o género de especialização);
- uma constante para cada entidade pertencente a um "tipo enumerado".

De seguida devemos escrever o conjunto de fórmulas que descrevem o sistema. Essas formulas são de natureza diversa:

- codificação de relações de especialização (que poderão ser relações de subconjunto ou de pertença, consoante os casos);
- partição do universo de discurso pelos tipos das entidades apropiadas;
- disjunção das entidades das especializações;
- tipificação das associações;
- restrições de multiplicidade nas associações;
- restrições anotadas informalmente (nas caixinhas).

## Instagram (simplificado)

Recorde a formalização em FOL, apresentada na aula teórica, de um modelo de domínio para uma vers˜ao simplista do Instagram.

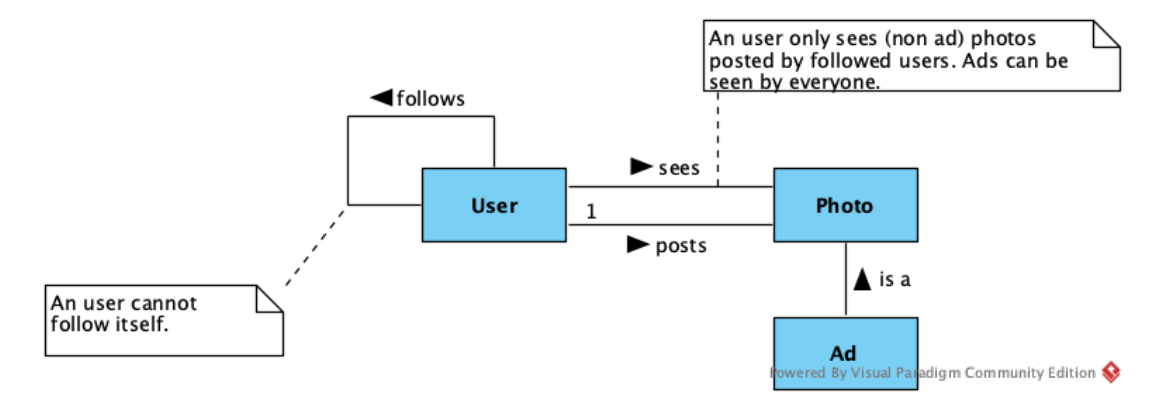

- 1. Linguagem lógica (i.e., o nome e aridade dos predicados e eventuais constantes). User(-), Photo(-), Ad(-)  $sees(-,-),$  posts $(-,-),$  follows $(-,-)$
- 2. Fórmulas que descrevem o sistema relativamente a:
	- (a) Codificação de relações de especialização.  $\forall x.$  Ad $(x) \rightarrow$  Photo $(x)$
	- (b) Partição do universo de discurso nas entidades apropiadas.

 $\forall x. \text{User}(x) \leftrightarrow \neg \text{Photo}(x)$ 

## Ou então:

- disjunção entre o conjunto dos elementos do universo de discurso que são users e que são *photos* (i.e., qualquer elemento do universo de discurso é no máximo de um destes "tipos")  $\forall x. \text{User}(x) \rightarrow \neg \text{Photo}(x)$
- forçar o universo a ser fechado para estes "tipos" (i.e., qualquer elemento do universo de discurso tem que ser de um destes "tipos")  $\forall x. \text{User}(x) \lor \text{Photo}(x)$
- (c) Disjunção das entidades das especializações.

(n˜ao h´a nada a acrescentar)

 $(d)$  Tipificação das associações.

 $\forall x, y$ . follows $(x, y) \rightarrow \text{User}(x) \land \text{User}(y)$  $\forall x, y$ . sees $(x, y) \rightarrow \text{User}(x) \land \text{Photo}(y)$  $\forall x, y$ . posts $(x, y) \rightarrow \text{User}(x) \land \text{Photo}(y)$ 

(e) Restrições de multiplicidade nas associações.

 $(\forall y. \text{Photo}(y) \rightarrow \exists x. \text{ posts}(x, y)) \land (\forall x, y, z. \text{ posts}(x, z) \land \text{posts}(y, z) \rightarrow x = y)$ Ou seja:

- toda a photo tem que ser publicada por algum user (i.e., pelo menos um)  $\forall y$ . Photo $(y) \rightarrow \exists x$ . posts $(x, y)$
- $\bullet$  toda a *photo* é publicada por no máximo um user (i.e., no máximo um)  $\forall x, y, z$ . posts $(x, z) \land$  posts $(y, z) \rightarrow x = y$

Portanto, toda a *photo* é publicada por um único user.

(f) Restrições anotadas informalmente.

$$
\forall x. \ \neg \mathsf{follows}(x, x) \forall x, y. \mathsf{sees}(x, y) \rightarrow (\mathsf{Ad}(y) \lor (\forall z. \mathsf{posts}(z, y) \rightarrow \mathsf{follows}(x, z)))
$$

Exercício 1 (Instagram+) Considere agora o seguinte modelo de domínio que descreve o Instagram de uma forma mais elaborada do que a apresentada na aula teórica.

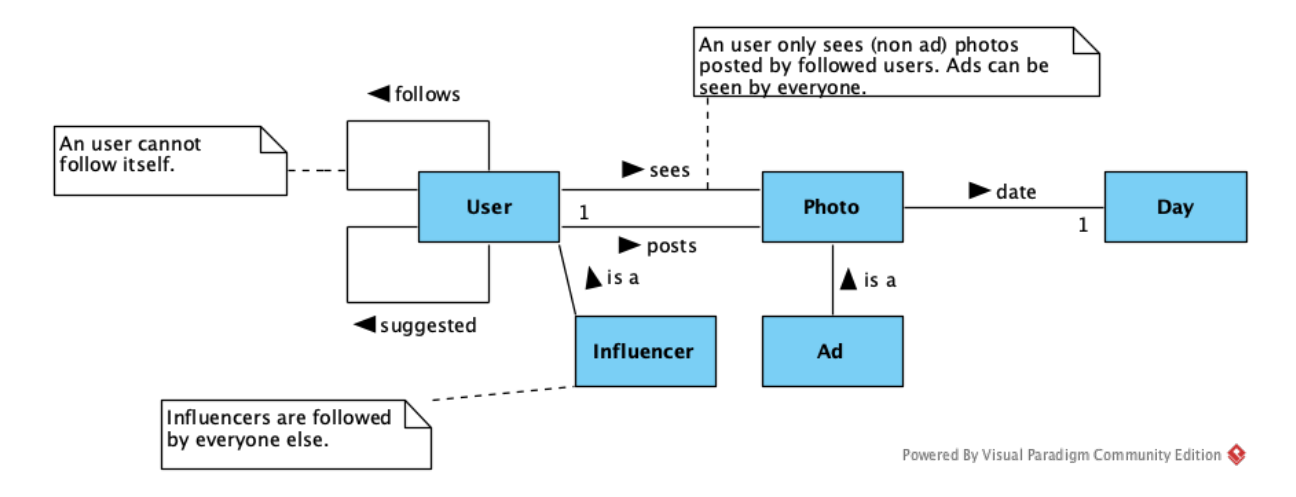

Seguindo as diretivas apresentadas na introdução, escreva este modelo de domínio em FOL.

- 1. Identifique a linguagem lógica que vai usar, i.e., o nome e aridade dos predicados e eventuais constantes.
- 2. Escreva as fórmulas que descrevem o sistema relativamente a:
	- (a) Codificação de relações de especialização.
	- (b) Partição do universo de discurso nas entidades apropiadas.
- (c) Disjunção das entidades das especializações.
- (d) Tipificação das associações.
- (e) Restrições de multiplicidade nas associações.
- (f) Restrições anotadas informalmente.
- 3. Escreva agora fórmulas para descrever as seguintes propriedades:
	- (a) Suggested are other users followed by followers but not yet followed.
	- (b) Influencers post every day.
	- (c) If an user posts an ad then all its posts should be labelled as ads.

Exercício 2 (Courses) Recorde o seguinte modelo de domínio usado para descrever um determinado contexto universtário e a formalização que foi feita na aula teórica.

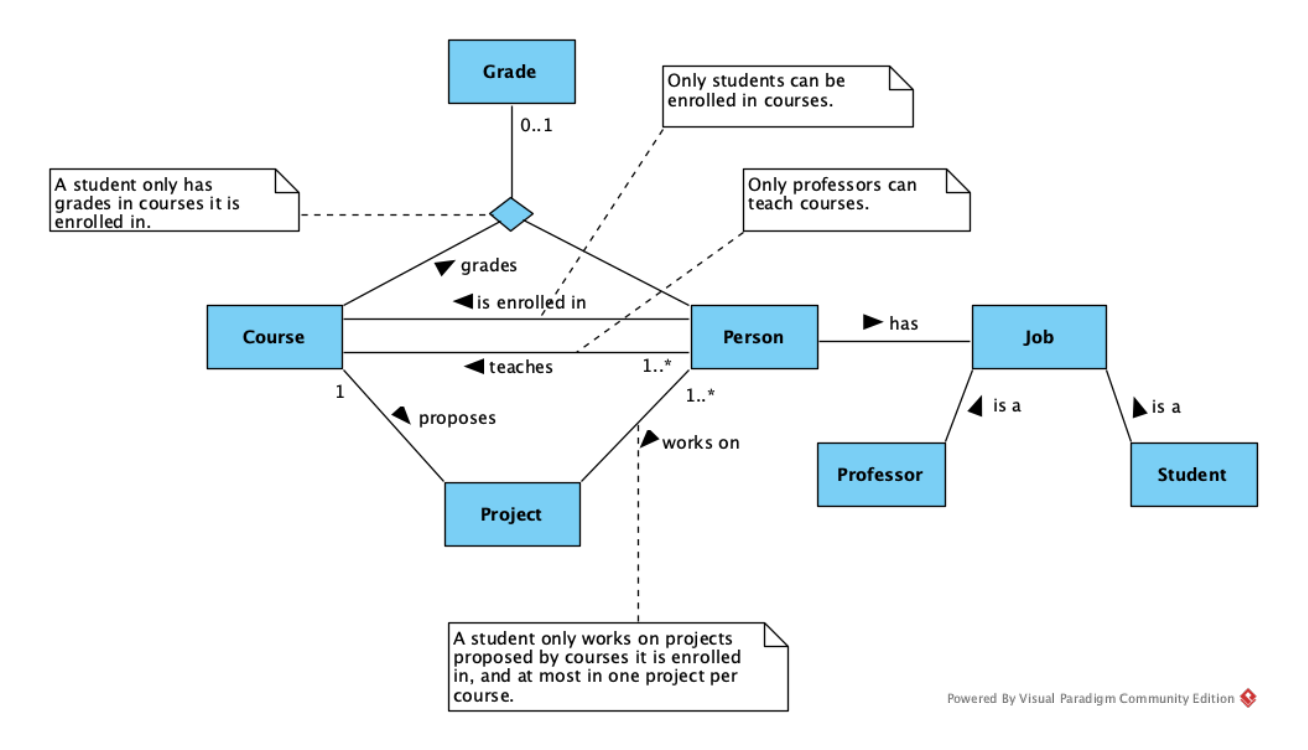

Escreva agora fórmulas para descrever as seguintes propriedades:

- 1. MFES  $\acute{\text{e}}$  um curso.
- 2. Cada projecto tem pelo menos um aluno a trabalhar nele.
- 3. Todos os alunos de MFES estão avaliados.
- 4. Há projectos que tem, no minimo, dois alunos a trabalhar neles.

Exercício 3 (File system) Recorde o seguinte modelo de domínio usado para descrever um  $file\ system$ e a formalização que foi feita na aula teórica.

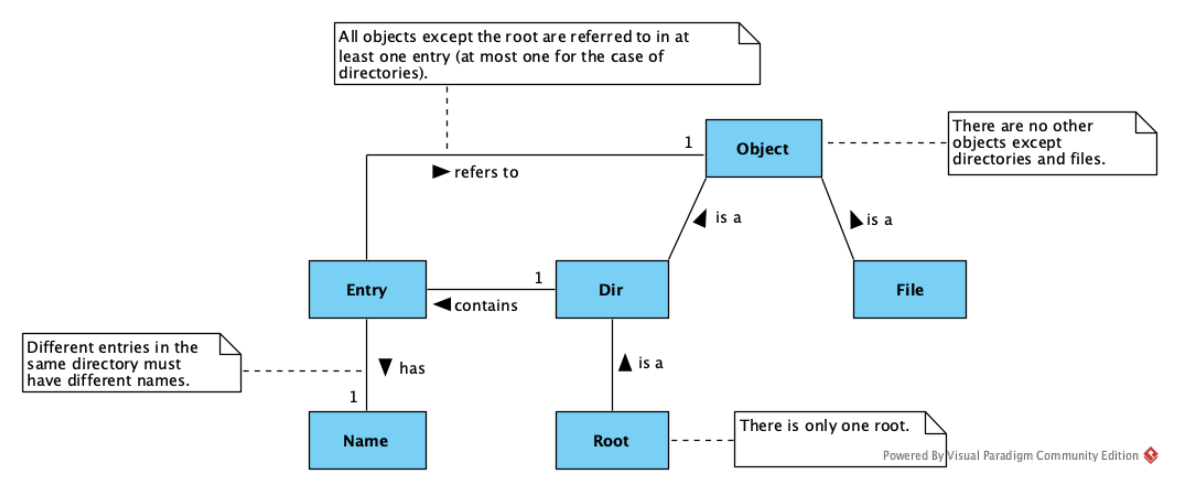

Escreva agora fórmulas para descrever as seguintes propriedades de um *file system* em concreto:

- 1. O *file system* é apenas a root sem nada lá dentro.
- 2. Existe uma entrada chamada cat que está situada na directoria bin que é uma subdirectoria da root.
- 3. A directoria bin tem pelo menos 3 entradas.

Exercício 4 (Production line) Considere o seguinte modelo de domínio usado para descrever uma linha de produção.

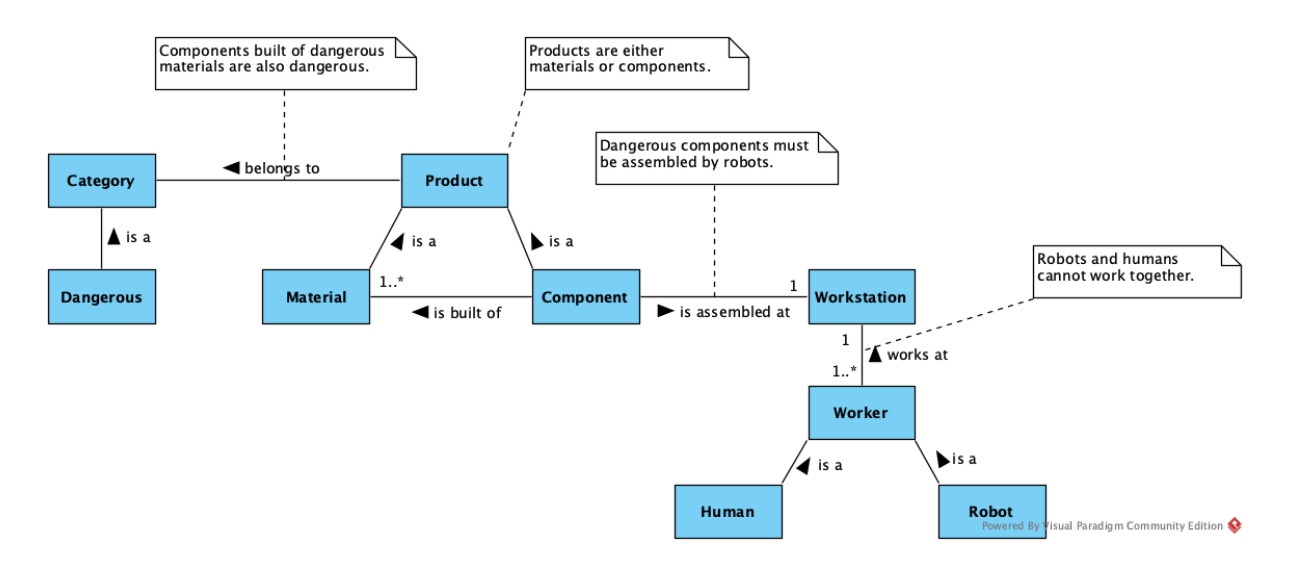

Seguindo as diretivas apresentadas na introdução, escreva este modelo de domínio em FOL.